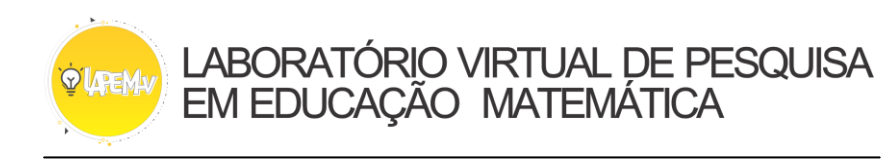

## **FUNÇÕES TRIGONOMÉTRICAS (A00022)**

Um plano cartesiano e três funções fazem parte do ambiente de manipulação virtual. Além disso, existem 4 controles deslizantes que podem ser usados para variar os valores a,b,m e c. A caixa de seleção é para ocultar a função quando necessário.

Deixe apenas a caixa de seleção da função f marcada. Sendo assim, você verá o gráfico de uma função  $f(x) = \text{sen } x$ . Desta função iremos estudar o domínio, a imagem e o período.

- O **domínio** são todos os valores que  $x$  pode assumir;
- A **imagem** são todos os valores y que estão relacionados a algum valor  $x$ ;

O **período** é o menor intervalo de tempo que a função repete o seu comportamento.

Dada a função  $f(x) = \text{sen } x$  temos:  $D_f = \mathbb{R}$ ;  $Im(f) = \{y \in \mathbb{R} | -1 \le y \le 1\}$  e o período é  $2\pi$ . Veja se consegue notar estas informações no gráfico da função.

Agora, vamos alterar o valor da função. Use o controle deslizante para determinar  $f(x) = 3$ . sen x. Sobre esta função identifique.

Domínio: \_\_\_\_\_\_\_\_\_\_\_\_\_\_ Imagem: \_\_\_\_\_\_\_\_\_\_ Período\_\_\_\_\_\_\_\_\_\_\_

Ao comparar a função  $f(x) = \text{sen } x \in f(x) = 3$ . sen x, o que percebe de diferente quando multiplicamos o sen  $x$  por 3? \_\_\_\_\_\_\_\_\_\_\_\_\_\_\_\_\_\_\_\_\_\_\_\_\_\_\_\_\_\_\_\_\_\_\_\_\_\_\_\_\_\_\_\_\_\_\_\_\_\_\_\_\_\_\_\_\_\_\_\_\_\_\_\_\_\_\_\_\_\_\_\_\_\_\_\_\_\_\_

Vejamos a função  $q(x)$ , para isso apenas a caixa da função  $q(x)$  deverá estar marcada.

Seja a função  $f(x) = \cos x$  temos:  $D_f = \mathbb{R}$ ;  $Im(f) = \{y \in \mathbb{R} | -1 \le y \le 1\}$  e o período é  $2\pi$ . Consegue notar estas informações no gráfico? \_\_\_\_\_\_.

Em seguida, determine com o controle deslizante a função  $f(x) = \cos x + 2$ .

Sobre esta função identifique.

Domínio: \_\_\_\_\_\_\_\_\_\_\_ Imagem: \_\_\_\_\_\_\_\_\_\_\_ Período\_\_\_\_\_\_\_\_\_\_\_ Ao comparar a função  $f(x) = \cos x$  e  $f(x) = \cos x + 2$ , o que percebe de diferente quando somamos 3 unidades ao  $\cos x$ ?

\_\_\_\_\_\_\_\_\_\_\_\_\_\_\_\_\_\_\_\_\_\_\_\_\_\_\_\_\_\_\_\_\_\_\_\_\_\_\_\_\_\_\_\_\_\_\_\_\_\_\_\_\_\_\_\_\_\_\_\_\_\_\_\_\_\_\_\_\_\_\_\_\_\_\_\_\_\_\_\_

Quanto a função tangente  $h(x) = \text{tg } x$ , temos que o domínio  $D_f = \mathbb{R} - \{x \neq \frac{\pi}{2}\}$  $\frac{\pi}{2} + k \cdot \pi, k \in \mathbb{Z}$ . A função não é definida para esses valores de x. A  $Im(f) = \mathbb{R}$  e o período é  $\pi$ .

Agora, determine com o controle deslizante a função  $f(x) = \text{tg} - x$ .

Sobre esta função identifique.

Domínio: Imagem: Francesco Período Ao comparar a função  $f(x) = \text{tg } x \text{ e } f(x) = \text{tg } -x$ , o que percebe de diferente nas informações e no gráfico? \_\_\_\_\_\_\_\_\_\_\_\_\_\_\_\_\_\_\_\_\_\_\_\_\_\_\_\_\_\_\_\_\_\_\_\_\_\_\_\_\_\_\_\_\_\_\_\_\_\_\_\_\_\_\_\_\_\_\_\_\_\_\_\_\_\_\_\_\_\_\_\_\_\_\_\_\_\_\_